# $\Box$  FREE eBook

# LEARNING servlets

Free unaffiliated eBook created from **Stack Overflow contributors.** 

# #servlets

## **Table of Contents**

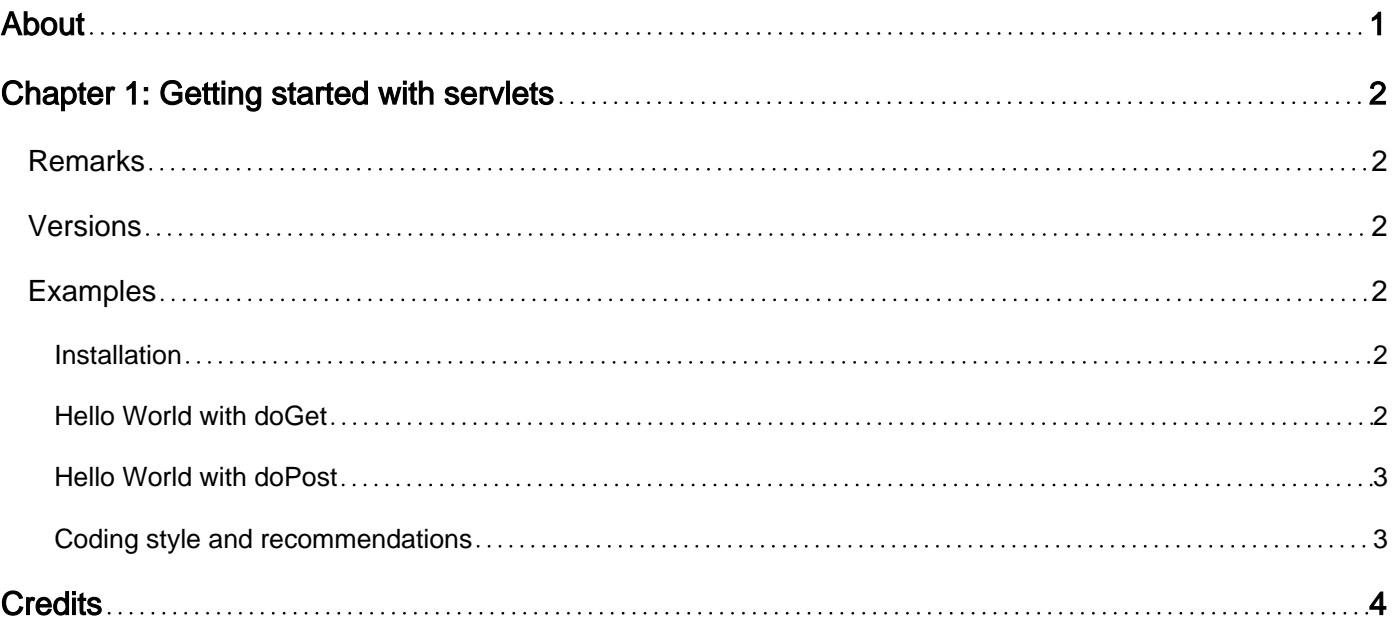

<span id="page-2-0"></span>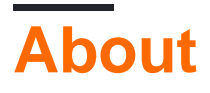

You can share this PDF with anyone you feel could benefit from it, downloaded the latest version from: [servlets](http://riptutorial.com/ebook/servlets)

It is an unofficial and free servlets ebook created for educational purposes. All the content is extracted from [Stack Overflow Documentation,](https://archive.org/details/documentation-dump.7z) which is written by many hardworking individuals at Stack Overflow. It is neither affiliated with Stack Overflow nor official servlets.

The content is released under Creative Commons BY-SA, and the list of contributors to each chapter are provided in the credits section at the end of this book. Images may be copyright of their respective owners unless otherwise specified. All trademarks and registered trademarks are the property of their respective company owners.

Use the content presented in this book at your own risk; it is not guaranteed to be correct nor accurate, please send your feedback and corrections to [info@zzzprojects.com](mailto:info@zzzprojects.com)

## <span id="page-3-0"></span>**Chapter 1: Getting started with servlets**

#### <span id="page-3-1"></span>**Remarks**

A Servlet is a **Java application programming interface (API)** running on the server machine which can intercept requests made by the client and can generate/send a response accordingly. A well-known example is the  $H_{\text{Htpservlet}}$  which provides methods to hook on [HTTP](http://www.w3.org/Protocols/rfc2616/rfc2616.html) requests using the popular [HTTP methods](http://www.w3.org/Protocols/rfc2616/rfc2616-sec9.html) such as [GET](http://www.w3.org/Protocols/rfc2616/rfc2616-sec9.html#sec9.3) and [POST](http://www.w3.org/Protocols/rfc2616/rfc2616-sec9.html#sec9.5). You can configure **HttpServletS** to listen on a certain HTTP URL pattern, which is configurable in web. xml, or more recently with [Java EE 6,](http://docs.oracle.com/javaee/6/tutorial/doc/bnafd.html) with [@WebServlet](http://docs.oracle.com/javaee/7/api/javax/servlet/annotation/WebServlet.html) annotation. Many Java EE web frameworks are built on top of servlets, such as JSF, JAX-RS, Spring MVC, Struts, Wicket, etcetera. See also

<span id="page-3-2"></span><http://stackoverflow.com/questions/2095397/what-is-the-difference-between-jsf-servlet-and-jsp/>

### **Versions**

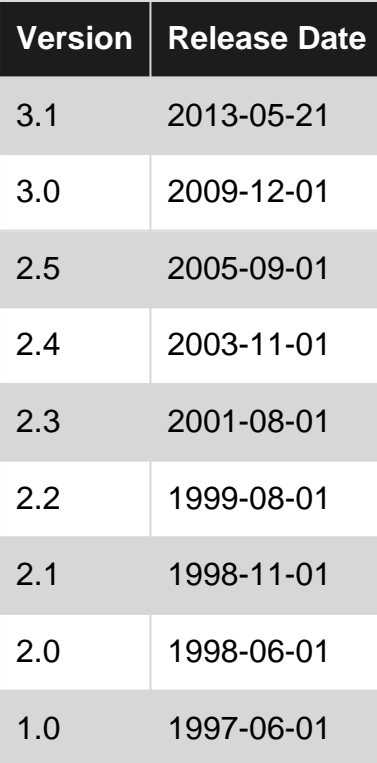

### <span id="page-3-3"></span>**Examples**

<span id="page-3-4"></span>**Installation**

Content has been moved back to good 'ol [Servlets wiki page](https://stackoverflow.com/tags/servlets/info)

<span id="page-3-5"></span>**Hello World with doGet**

Content has been moved back to good 'ol [Servlets wiki page](https://stackoverflow.com/tags/servlets/info)

<span id="page-4-0"></span>**Hello World with doPost**

Content has been moved back to good 'ol [Servlets wiki page](https://stackoverflow.com/tags/servlets/info)

<span id="page-4-1"></span>**Coding style and recommendations**

Content has been moved back to good 'ol [Servlets wiki page](https://stackoverflow.com/tags/servlets/info)

Read Getting started with servlets online: [https://riptutorial.com/servlets/topic/2857/getting-started](https://riptutorial.com/servlets/topic/2857/getting-started-with-servlets)[with-servlets](https://riptutorial.com/servlets/topic/2857/getting-started-with-servlets)

## <span id="page-5-0"></span>**Credits**

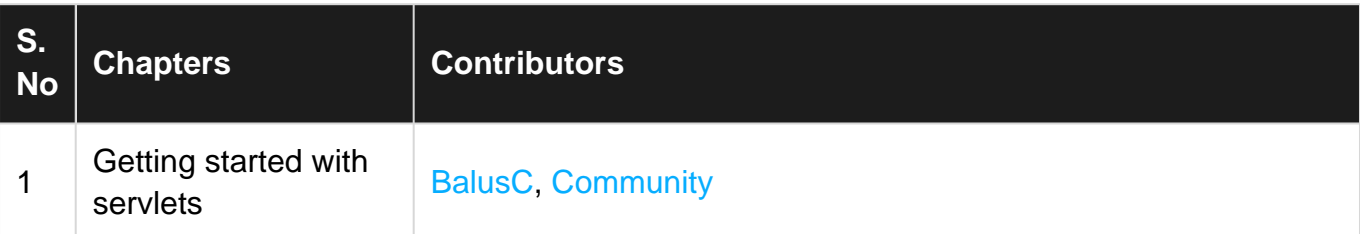